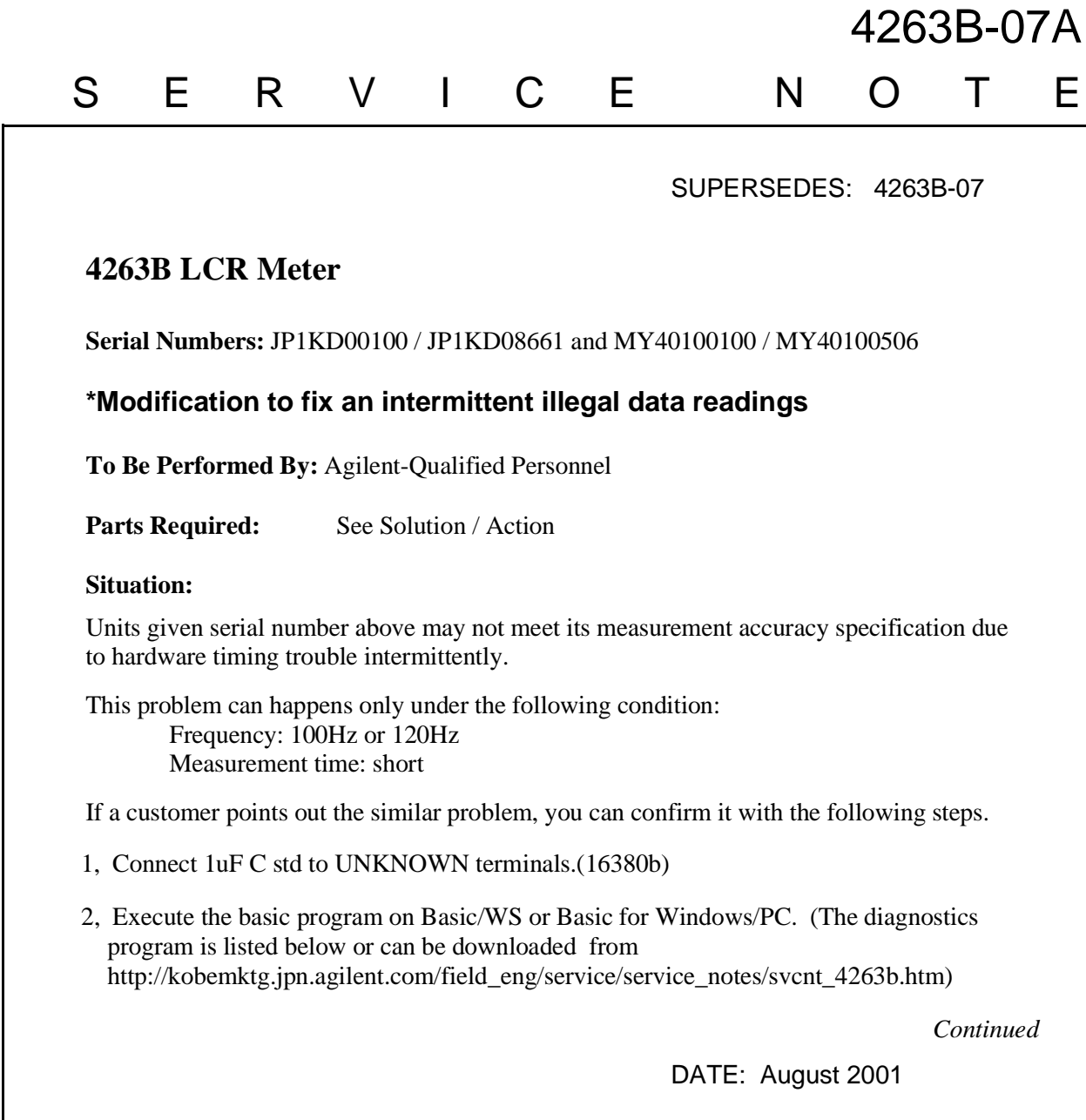

## ADMINISTRATIVE INFORMATION

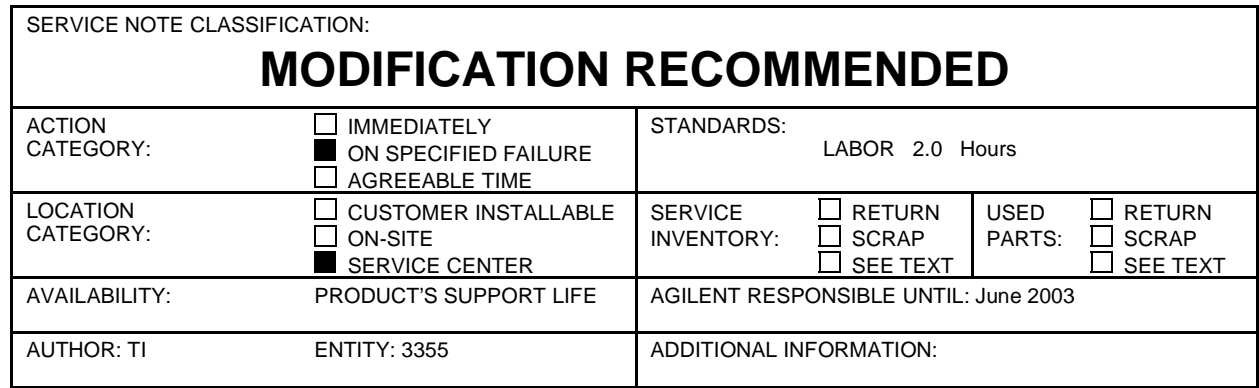

© 2000 AGILENT TECHNOLOGIES PRINTED IN U.S.A.

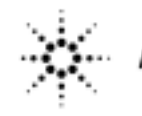

**Agilent Technologies** 

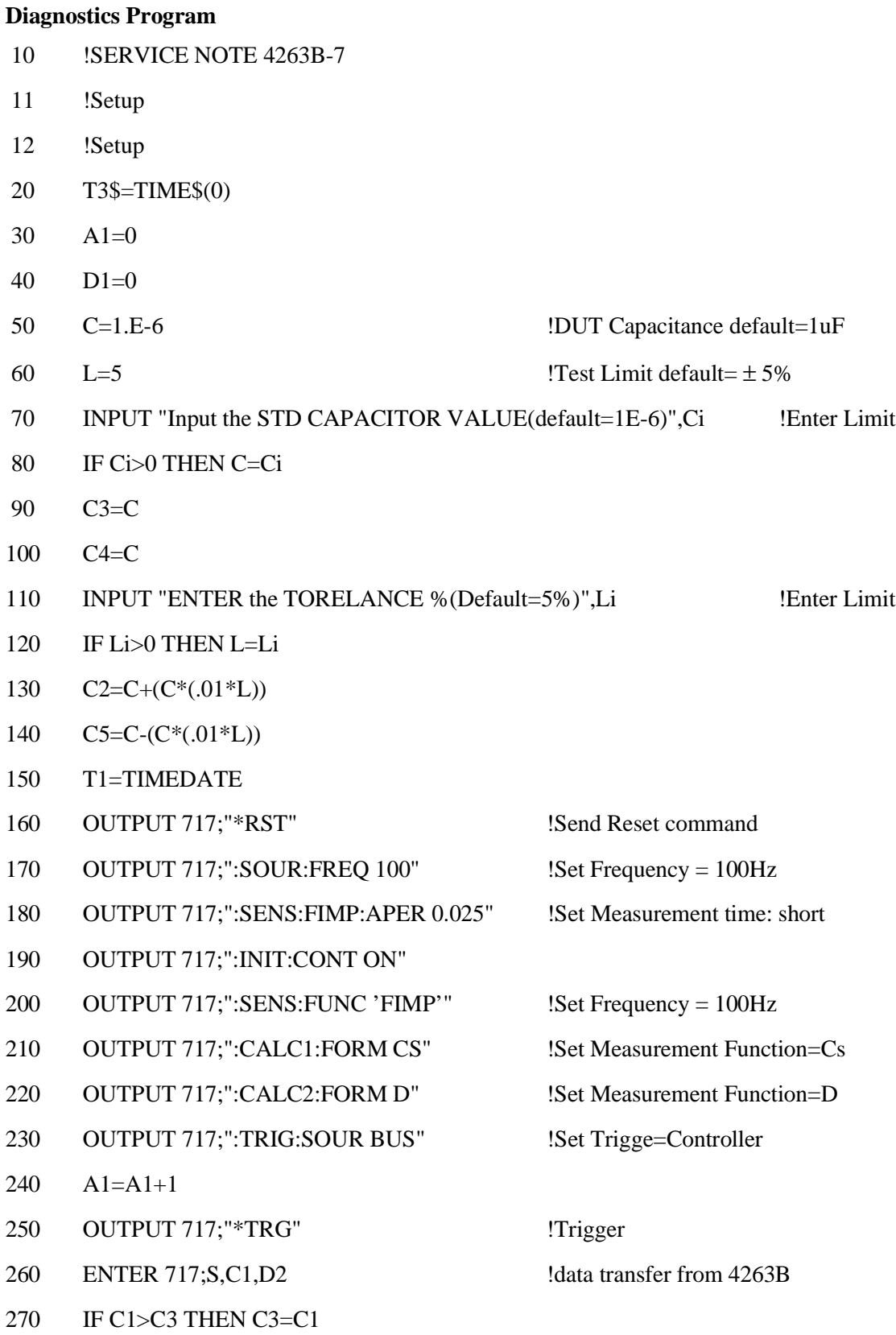

- 280 IF C1>C4 THEN C4=C1
- 290 PRINT "C";C2,"D:";D2,A1
- 300 DISP "WORSTCASE DATA MAX=",C3,"MIN=",C4
- 310 IF C1>C2 THEN GOTO 340 !Higher Limit
- 320 IF C1>C5 THEN GOTO 340 !Lower Limit
- 325 IF A1=20000 THEN GOTO 385 !Loop Max 20000 times
- 330 GOTO 240
- 340 T2=(TIMEDATE)
- 350 T3\$=TIME\$(T2-T1)
- 360 PRINT "TEST TIME=",T3\$;A1;"times"
- 370 PRINT "FAIL!!! Replace to Analog Assy"
- 380 BEEP 1000,5
- 381 GO TO 390
- 382 PRINT "Pass!!!"
- 383 BEEP 2000,5
- 390 STOP
- 400 END

## **Solution / Action:**

This problem can be fixed by replacing with a new analog board

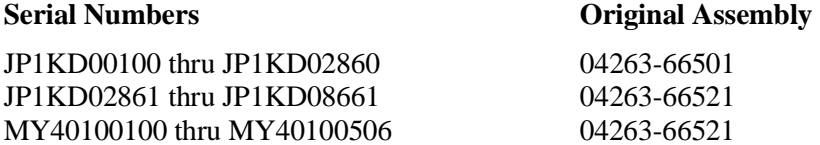

## **New Assembly**

04263-66511 or 04263-69511 04263-66531 or 04263-69531 04263-66531 or 04263-69531

Perform all adjustments. And do performance test and functional check to verify instrument operation

- 
- 
-